Pendugaan GMM menggunakan program R3.0.1

 $X < -$ 

matrix (c(-0.0483954,11.57731,0.534487, -0.0133315,11.61102,0.532328, 0.0879925,11.61344,0.547736, 0.1619318,11.71156,0.540846, 0.1485665,12.18896,0.591167, 0.1602123,12.48978,0.575417, 0.2550375,12.48162,0.594495, 0.3297856,12.6648,0.597409, 0.4779284,12.85868,0.638522, 0.6018211,13.25208,0.676287, 0.4356969,13.67813,0.605735, 0.4238942,13.81275,0.61436, 0.5069381,13.75151,0.633366, 0.6001049,13.66419,0.650117, 0.6608616,13.62121,0.625603, -0.652706,11.55017,0.490851, -0.626186,11.62157,0.473449, -0.4228269,11.68405,0.503013, -0.2337306,11.65092,0.512501, -0.1708536,12.27989,0.566782, -0.1591224,12.54861,0.558133, -0.0802962,12.62747,0.558799, 0,12.76171,0.57207, 0.181029,12.83356,0.624763, 0.2931695,13.2069,0.628706, 0.2823478,13.65693,0.58915, 0.2219589,13.81871,0.532612, 0.2265936,13.75574,0.526652, 0.3161019,13.66065,0.540163, 0.3291167,13.61872,0.528775, -1.337794,11.6851,0.524334, -1.322632,11.72641,0.537, -1.18403,11.71898,0.582119, -1.122129,11.78504,0.579489, -1.062167,12.3106,0.606592, -1.000986,12.53797,0.60727, -0.8917518,12.63318,0.582425, -0.8029107,12.78289,0.573972, -0.6169364,12.84347,0.654256, -0.6173313,13.2272,0.631055, -0.7593575,13.65337,0.56924, -0.7972996,13.831,0.589682, -0.757594,13.76895,0.587953, -0.7044164,13.6956,0.565388, -0.7066033,13.646,0.577078, -2.448849,11.65257,0.432066, -2.335728,11.69941,0.439669, -1.955456,11.71102,0.488932, -1.773635,11.75367,0.484181, -1.749821,12.25203,0.529925, -1.806232,12.48047,0.532723,

```
 -1.766641,12.66579,0.549067,
           -1.726871,12.8038,0.55714,
           -1.648969,12.87245,0.611377,
           -1.416881,13.21289,0.645319,
           -1.360607,13.65348,0.611734,
           -1.387667,13.82662,0.580884,
           -1.294908,13.76625,0.572047,
           -0.9912001,13.68918,0.59457,
           -0.8641466,13.63083,0.585525,
           -2.975381,11.68032,0.442875,
           -2.944165,11.66327,0.462473,
           -2.876209,11.66008,0.519118,
           -2.703764,11.77045,0.529331,
           -2.65487,12.40191,0.557797,
           -2.604217,12.53512,0.556181,
           -2.465739,12.66752,0.569327,
           -2.348901,12.7905,0.583465,
           -2.121815,12.89337,0.631818,
           -1.896813,13.24754,0.604723,
           -1.937845,13.6511,0.587921,
           -1.776083,13.82123,0.616159,
           -1.755846,13.77284,0.605868,
           -1.678413,13.6796,0.594688,
           -1.545154,13.64664,0.635545,
           -3.278573,11.67089,0.448539,
           -3.22429,11.6904,0.475889,
           -3.116071,11.6621,0.500562,
           -2.990844,11.71992,0.500344,
           -2.899586,12.17721,0.528897,
           -2.947666,12.6376,0.495361,
           -2.865108,12.68725,0.510342,
           -2.788881,12.80238,0.518296,
           -2.673258,12.86469,0.546723,
           -2.377858,13.24435,0.554276,
           -2.183558,13.68177,0.517766,
           -1.869803,13.82859,0.580049,
           -1.679533,13.74345,0.556024,
           -1.398987,13.65496,0.537791,
           -1.190685,13.61642,0.525775),
nrow=90,
byrow=TRUE,
dimnames=list (1:90))
Y < -matrix (c(13.9471,
           14.01082,
           14.08521,
           14.22863,
           14.33236,
           14.4164,
           14.52004,
           14.65482,
           14.78597,
           14.99343,
           15.14728,
```
 15.16818, 15.20081, 15.27014, 15.3733, 13.25215, 13.37018, 13.56404, 13.8148, 14.00113, 14.1216, 14.22188, 14.35158, 14.52128, 14.75096, 14.95901, 15.08463, 15.12863, 15.19235, 15.25283, 12.56479, 12.64203, 12.74273, 12.8336, 13.01709, 13.14297, 13.26273, 13.41403, 13.57191, 13.72546, 13.85619, 13.934, 13.90724, 13.99694, 13.97292, 11.88564, 12.04468, 12.41919, 12.64236, 12.77801, 12.83185, 12.95019, 13.069, 13.18551, 13.42509, 13.68818, 13.86622, 13.99255, 14.08048, 14.17805, 11.42257, 11.46613, 11.49463, 11.66106, 11.83777,

```
11.95907,
   12.11816,
   12.25587,
   12.52097,
   12.78525,
   12.97698,
   13.16981,
   13.18237,
   13.27328,
   13.32164,
   11.14154,
   11.22396,
   11.33653,
   11.49423,
   11.68224,
   11.79931,
   11.88492,
   12.04773,
   12.20495,
   12.53104,
   12.85181,
   13.1362,
   13.35884,
   13.59784,
   13.82497nrow=90,
byrow=TRUE,
dimnames=list (1:90))
Z < -1,0,0,0,0,0,0,0,0,0,0,0,0,0,0,0,1,0,0,0,0,
     1,0,0,0,0,0,0,0,0,0,0,0,0,0,0,0,0,1,0,0,0,
     1,0,0,0,0,0,0,0,0,0,0,0,0,0,0,0,0,0,1,0,0,
     1,0,0,0,0,0,0,0,0,0,0,0,0,0,0,0,0,0,0,1,0,
```
 $0.1, 0.0.0.0.0.0.0.0.0.0.0.0.0.0.1.0.0.0.0.$ 0,1,0,0,0,0,0,0,0,0,0,0,0,0,0,0,1,0,0,0, 0,1,0,0,0,0,0,0,0,0,0,0,0,0,0,0,0,0,1,0,0, 0,1,0,0,0,0,0,0,0,0,0,0,0,0,0,0,0,0,0,1,0, 0,0,1,0,0,0,0,0,0,0,0,0,0,0,0,0,1,0,0,0,0, 0,0,1,0,0,0,0,0,0,0,0,0,0,0,0,0,0,1,0,0,0, 0,0,1,0,0,0,0,0,0,0,0,0,0,0,0,0,0,0,1,0,0,  $0,0,1,0,0,0,0,0,0,0,0,0,0,0,0,0,0,0,1,0,$ 0,0,0,1,0,0,0,0,0,0,0,0,0,0,0,0,1,0,0,0,0, 0,0,0,1,0,0,0,0,0,0,0,0,0,0,0,0,0,1,0,0,0, 0,0,0,1,0,0,0,0,0,0,0,0,0,0,0,0,0,0,1,0,0, 0,0,0,1,0,0,0,0,0,0,0,0,0,0,0,0,0,0,0,1,0,  $0,0,0,1,0,0,0,0,0,0,0,0,0,0,0,0,0,0,0,1,$ 0,0,0,0,1,0,0,0,0,0,0,0,0,0,0,0,1,0,0,0,0,  $0,0,0,0,1,0,0,0,0,0,0,0,0,0,0,0,0,0,1,0,0,$ 0,0,0,0,1,0,0,0,0,0,0,0,0,0,0,0,0,0,0,1,0, 

0,0,0,0,0,1,0,0,0,0,0,0,0,0,0,0,1,0,0,0,0, 0,0,0,0,0,1,0,0,0,0,0,0,0,0,0,0,0,1,0,0,0,  $0,0,0,0,0,1,0,0,0,0,0,0,0,0,0,0,0,0,1,0,0,$ 0,0,0,0,0,1,0,0,0,0,0,0,0,0,0,0,0,0,0,1,0, nrow=90, byrow=TRUE, dimnames=list (1:90))  $X_1$  <matrix (c(-0.0483954,  $-0.0133315,$ 0.0879925, 0.1619318, 0.1485665, 0.1602123, 0.2550375, 0.3297856, 0.4779284, 0.6018211, 0.4356969, 0.4238942, 0.5069381, 0.6001049, 0.6608616,  $-0.652706,$  $-0.626186,$  $-0.4228269,$  $-0.2337306,$  $-0.1708536$  $-0.1591224,$  $-0.0802962,$ Ο, 0.181029, 0.2931695, 0.2823478, 0.2219589, 0.2265936, 0.3161019, 0.3291167,  $-1.337794,$  $-1.322632$  $-1.18403,$  $-1.122129,$  $-1.062167$  $-1.000986$  $-0.8917518,$  $-0.8029107$  $-0.6169364,$ 

 -0.6173313, -0.7593575, -0.7972996, -0.757594, -0.7044164, -0.7066033, -2.448849, -2.335728, -1.955456, -1.773635, -1.749821, -1.806232, -1.766641, -1.726871, -1.648969, -1.416881, -1.360607, -1.387667, -1.294908, -0.9912001, -0.8641466, -2.975381, -2.944165, -2.876209, -2.703764, -2.65487, -2.604217, -2.465739, -2.348901, -2.121815, -1.896813, -1.937845, -1.776083, -1.755846, -1.678413, -1.545154, -3.278573, -3.22429, -3.116071, -2.990844, -2.899586, -2.947666, -2.865108, -2.788881, -2.673258, -2.377858, -2.183558, -1.869803, -1.679533, -1.398987, -1.190685), nrow=90, byrow=TRUE, dimnames=list (1:90))

 $X2 < -$ 

matrix (c(11.57731, 11.61102, 11.61344,

 11.71156, 12.18896, 12.48978, 12.48162, 12.6648, 12.85868, 13.25208, 13.67813, 13.81275, 13.75151, 13.66419, 13.62121, 11.55017, 11.62157, 11.68405, 11.65092, 12.27989, 12.54861, 12.62747, 12.76171, 12.83356, 13.2069, 13.65693, 13.81871, 13.75574, 13.66065, 13.61872, 11.6851, 11.72641, 11.71898, 11.78504, 12.3106, 12.53797, 12.63318, 12.78289, 12.84347, 13.2272, 13.65337, 13.831, 13.76895, 13.6956, 13.646, 11.65257, 11.69941, 11.71102, 11.75367, 12.25203, 12.48047, 12.66579,

12.8038,

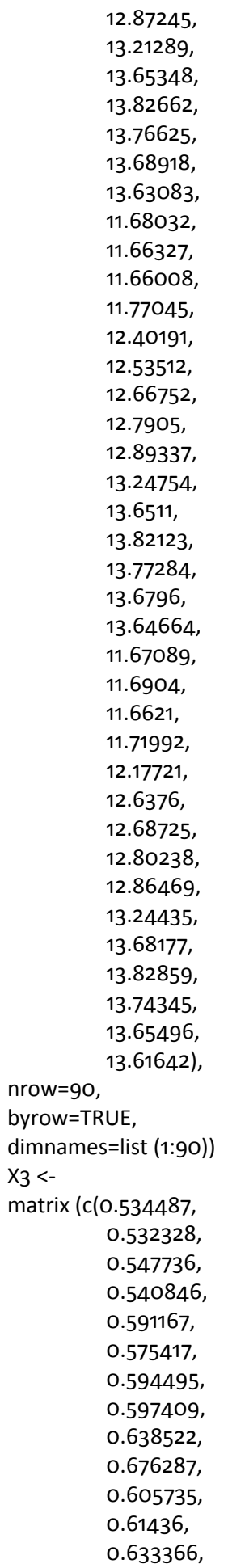

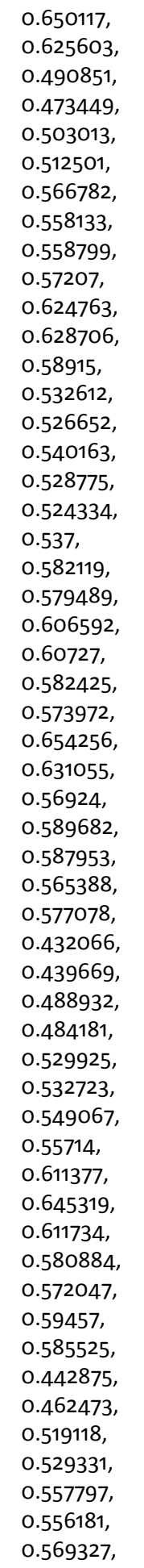

0.583465, 0.631818, 0.604723, 0.587921, 0.616159, 0.605868, 0.594688, 0.635545, 0.448539, 0.475889, 0.500562, 0.500344, 0.528897, 0.495361, 0.510342, 0.518296, 0.546723, 0.554276, 0.517766, 0.580049, 0.556024, 0.537791,  $0.525775$ ),  $nrow=90$ , byrow=TRUE, dimnames=list (1:90))  $V <$ - cov  $(X)$ p1=t(X)%\*%Z p1 p2=t(p1)%\*%solve(V) p<sub>2</sub> p3=t(p2)%\*%t(Z)%\*%X p<sub>3</sub> p4=solve(p3) p4 p5=p4%\*%t(p2)%\*%t(Z)%\*%Y p<sub>5</sub> X1\_hat = 0.7708356\*X1 X1\_hat X2\_hat = 1.0743491\*X2 X2\_hat X3\_hat = 0.9653712\*X3 X<sub>3\_</sub>hat  $Y_{h}$ hat = X1\_hat + X2\_hat + X3\_hat Y\_hat

Pendugaan FGLS menggunakan program SAS 9.0

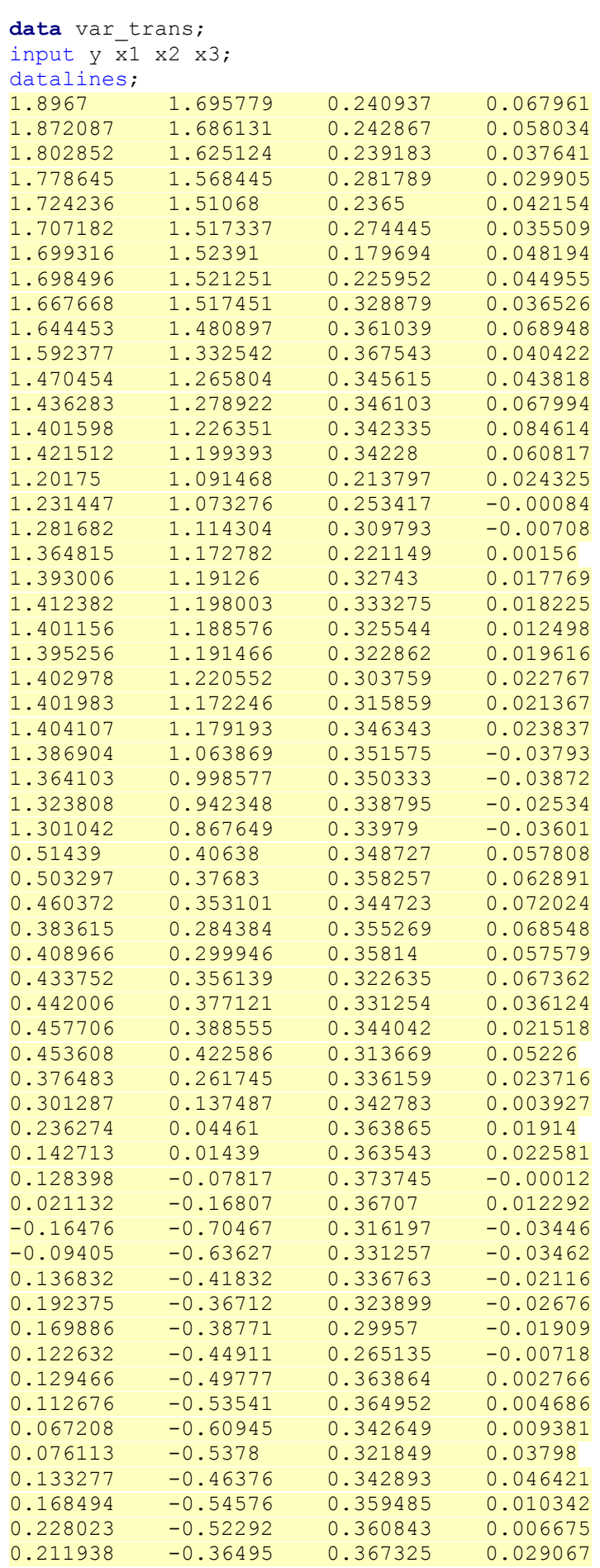

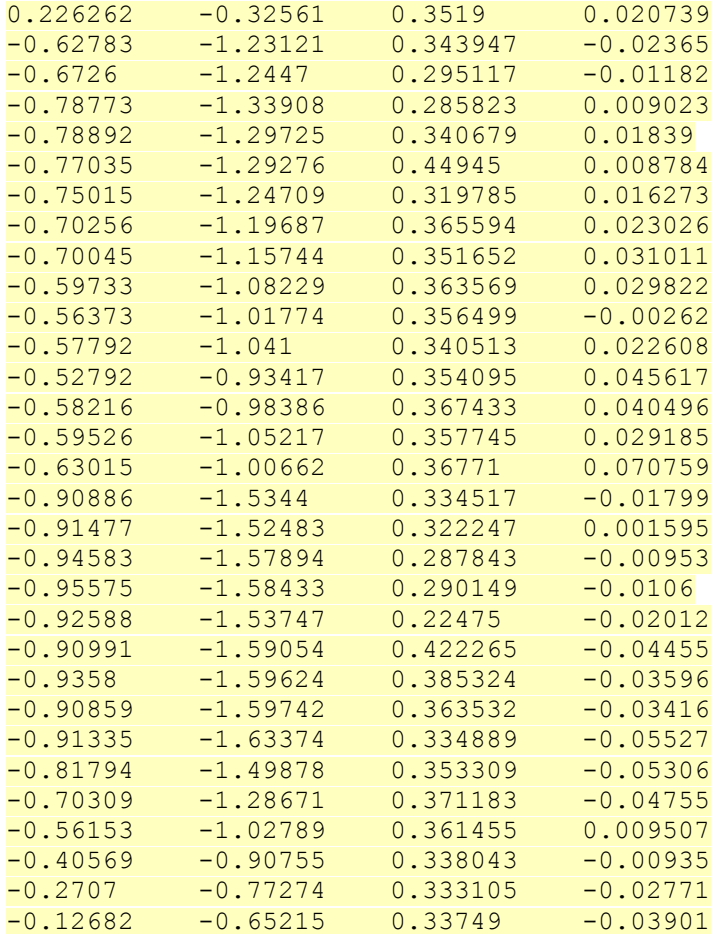

;

**proc reg** data=var\_trans ; model y=x1 x2 x3/noint; **run**;